## **All metrics by category**

## <span id="page-0-0"></span>**Dependency Metrics**

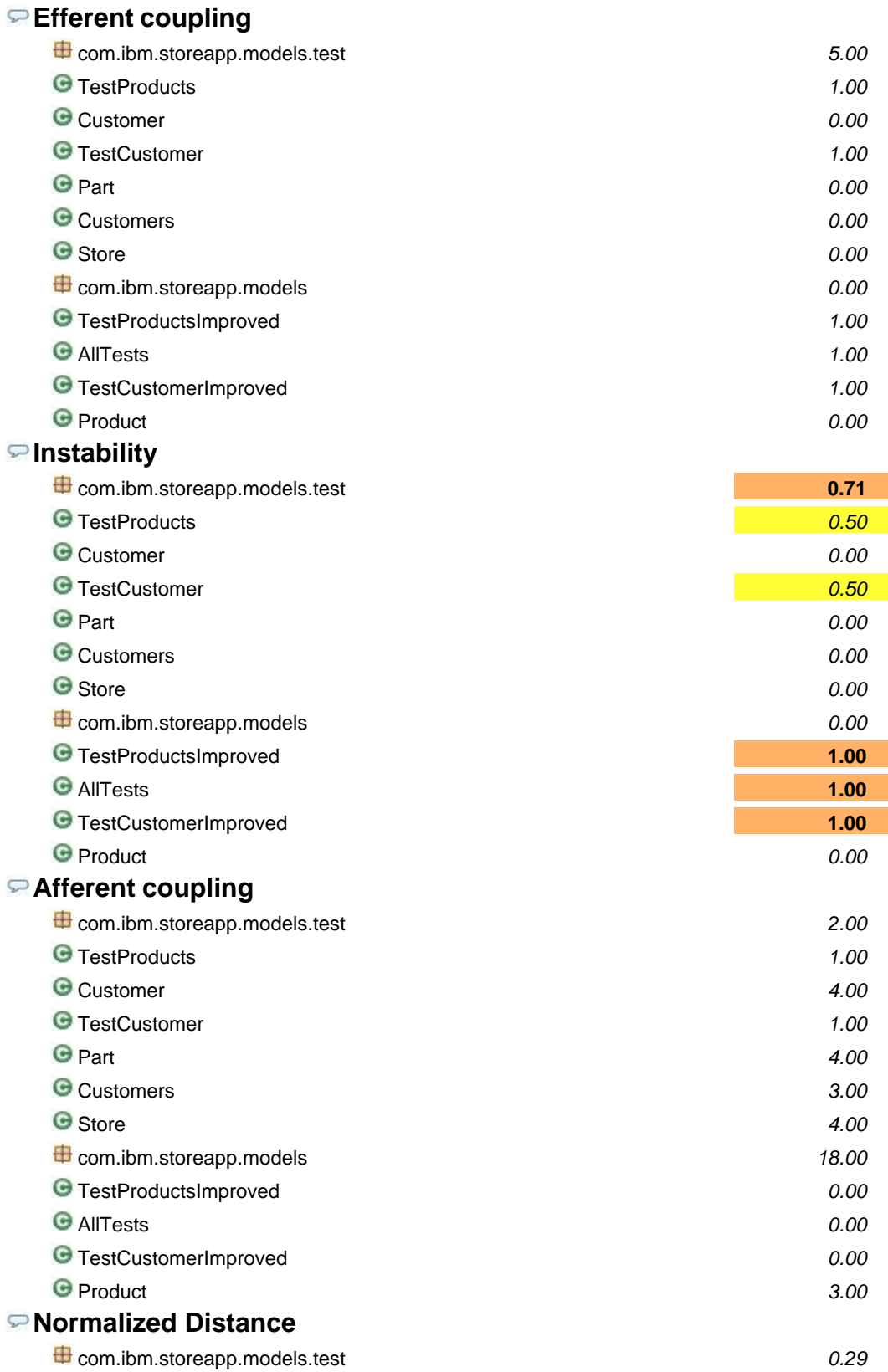

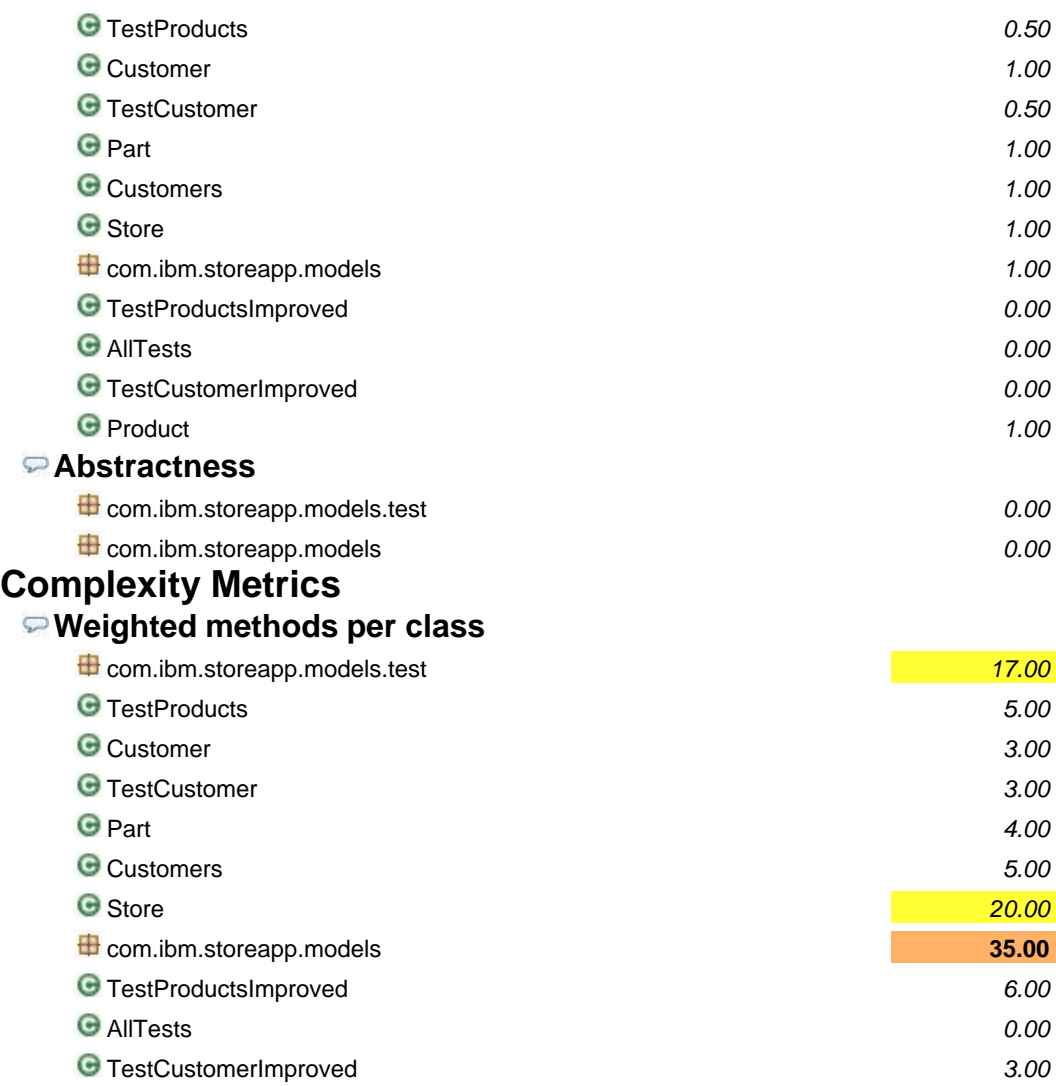

Product 3.00

## **Average block depth**

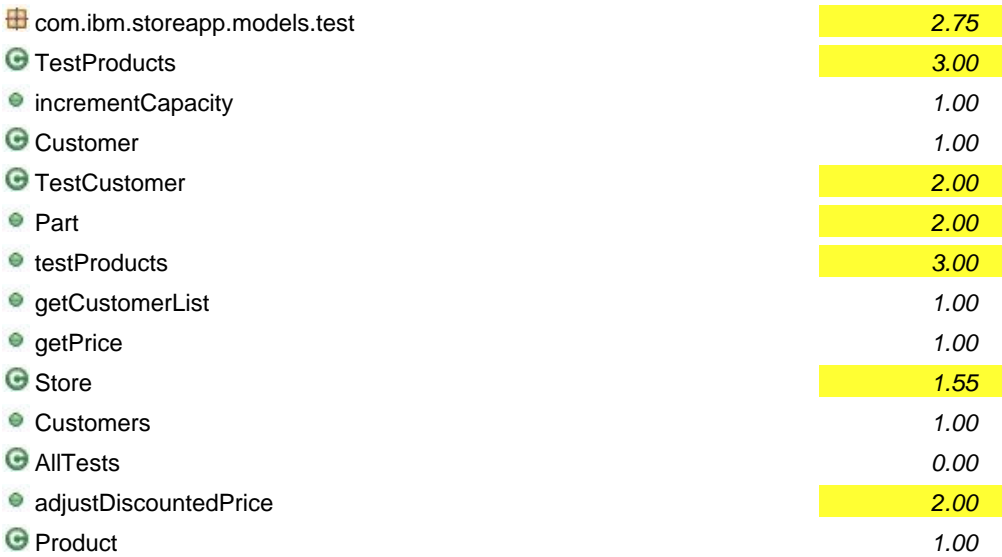

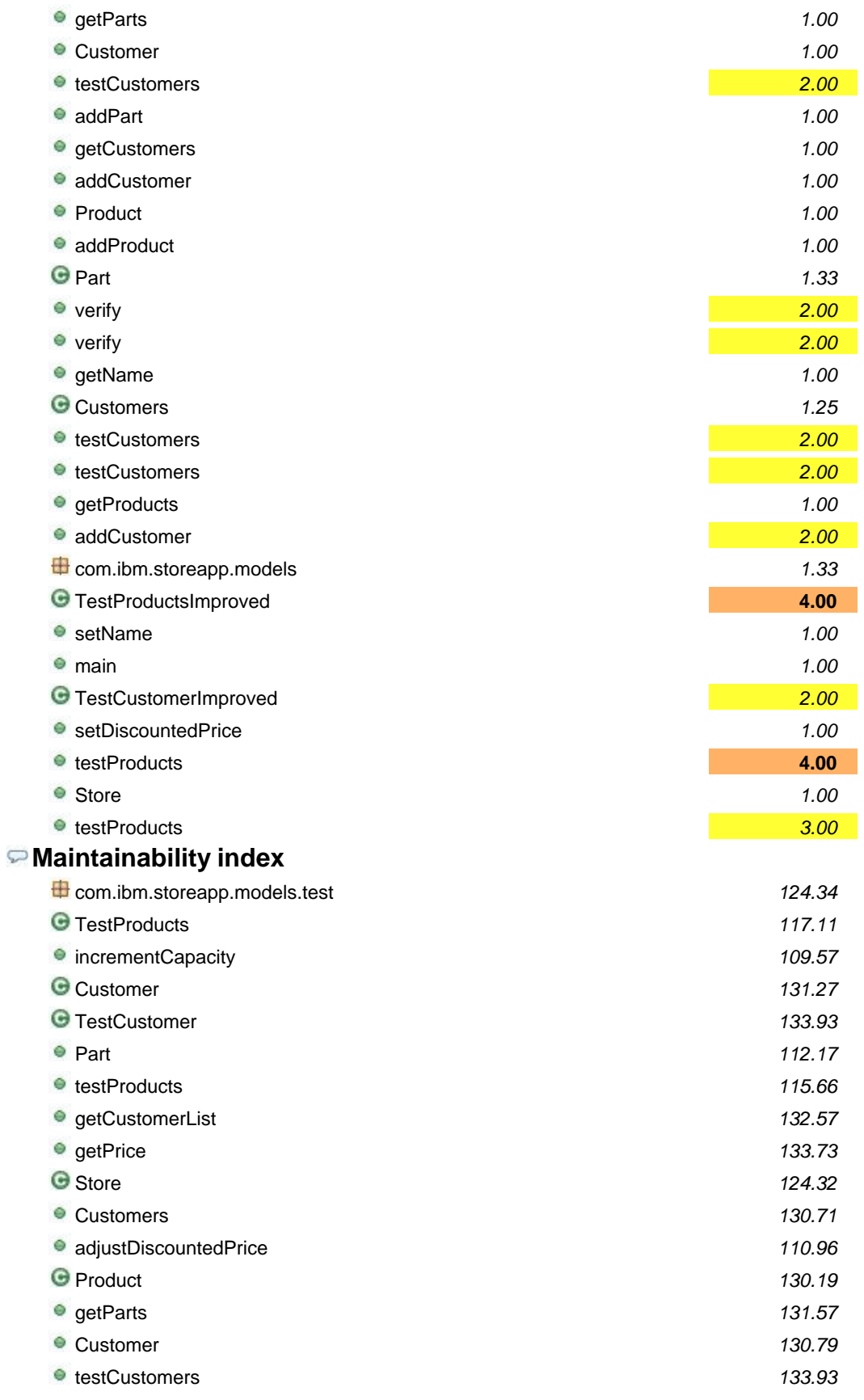

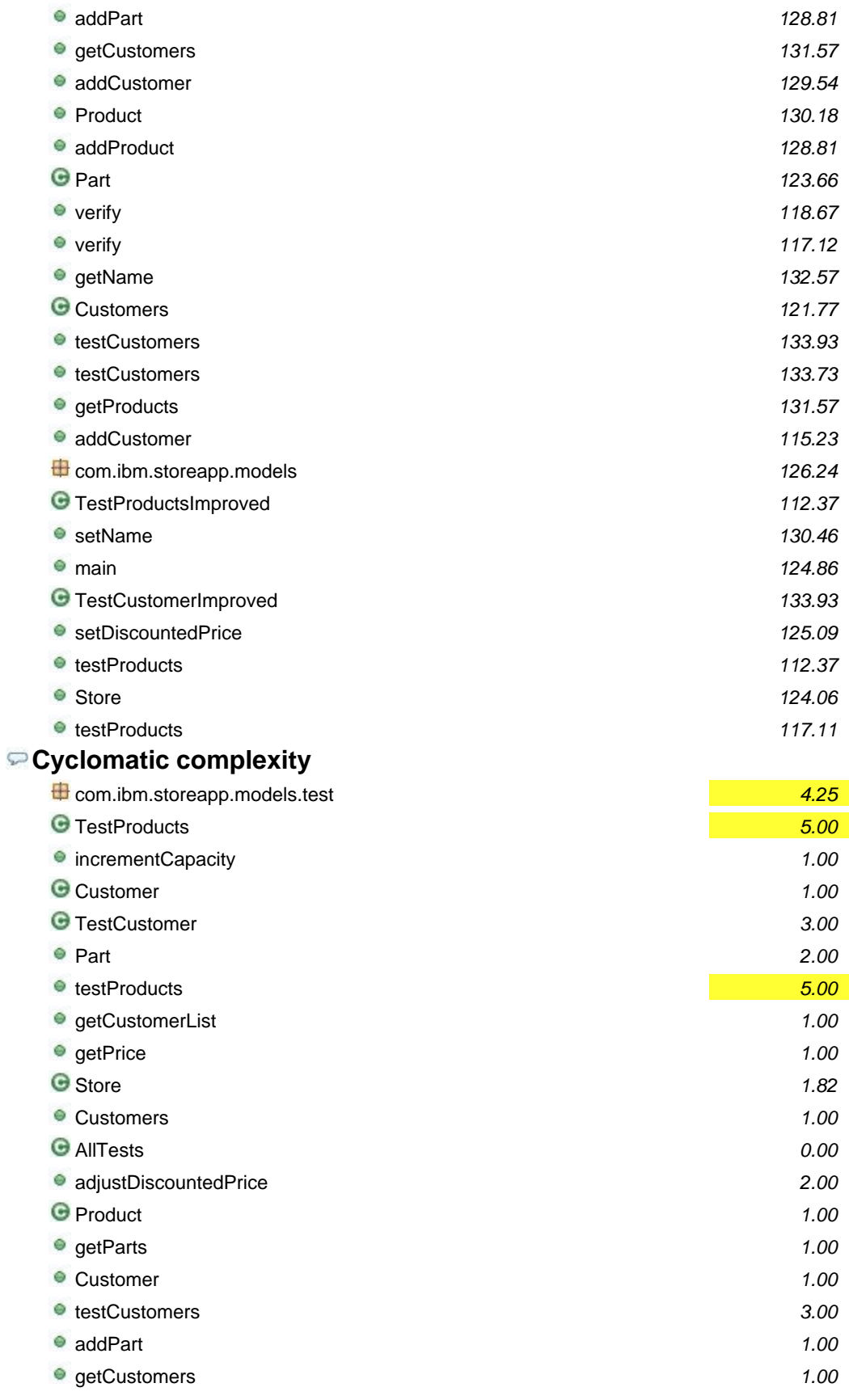

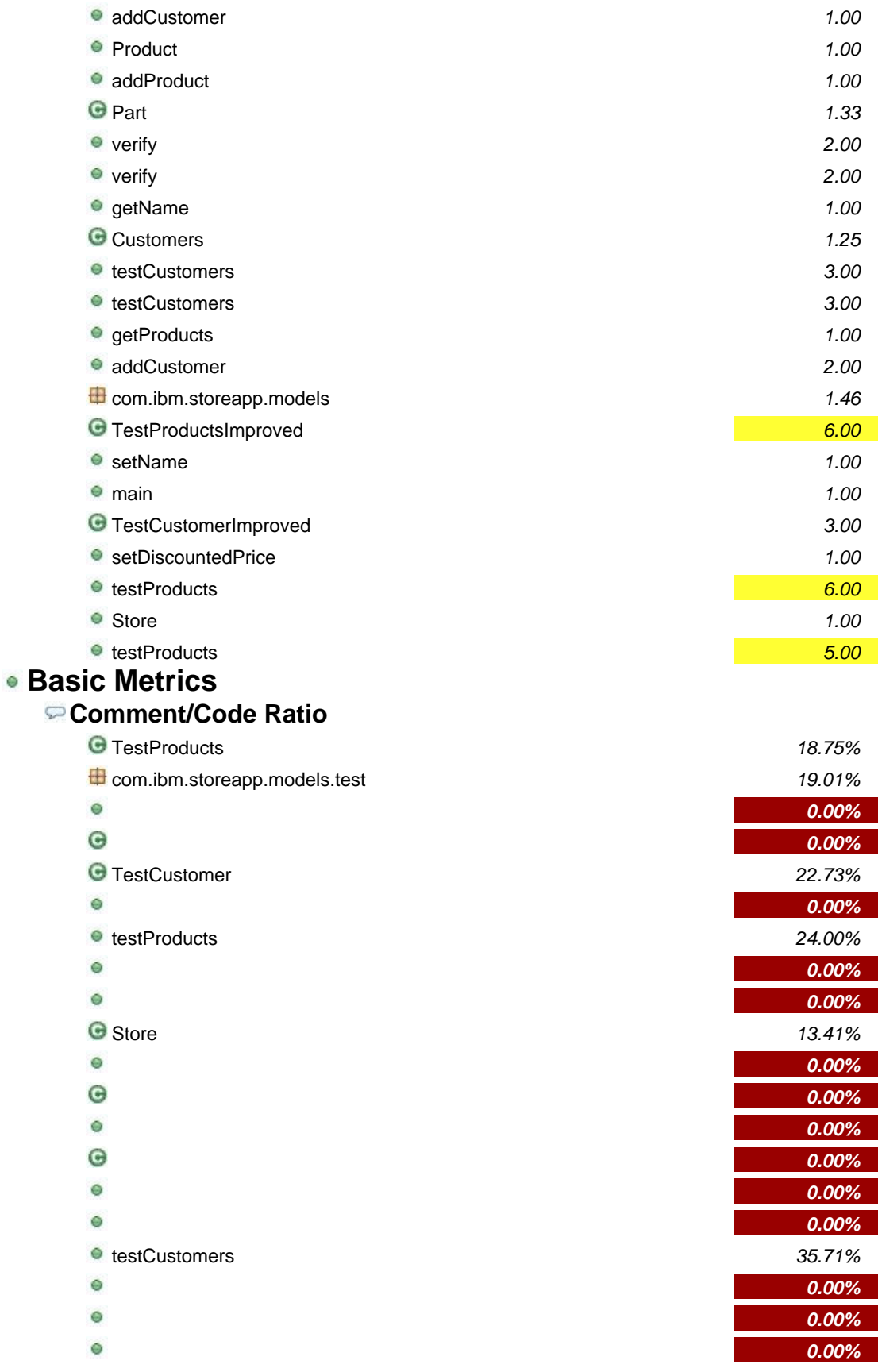

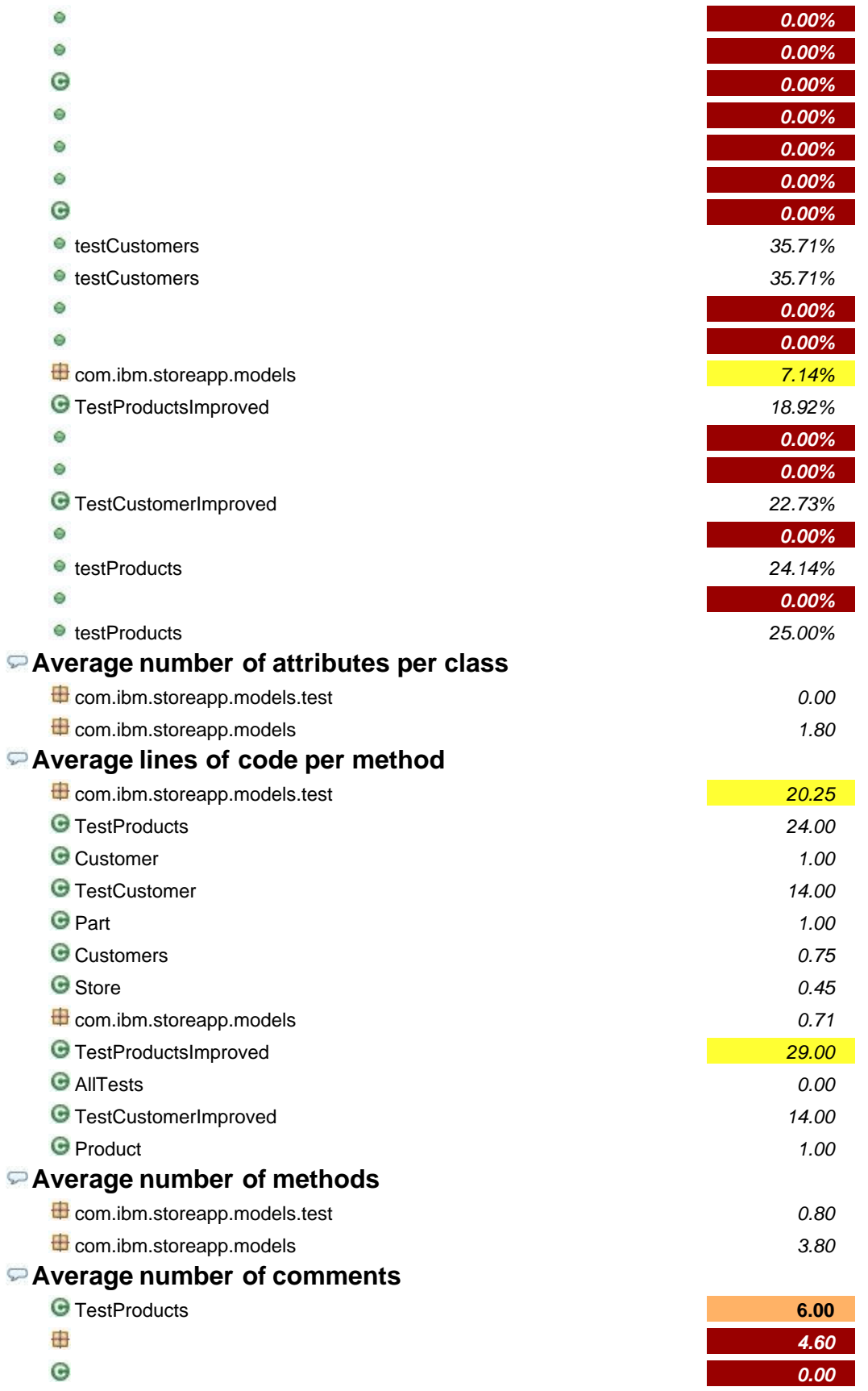

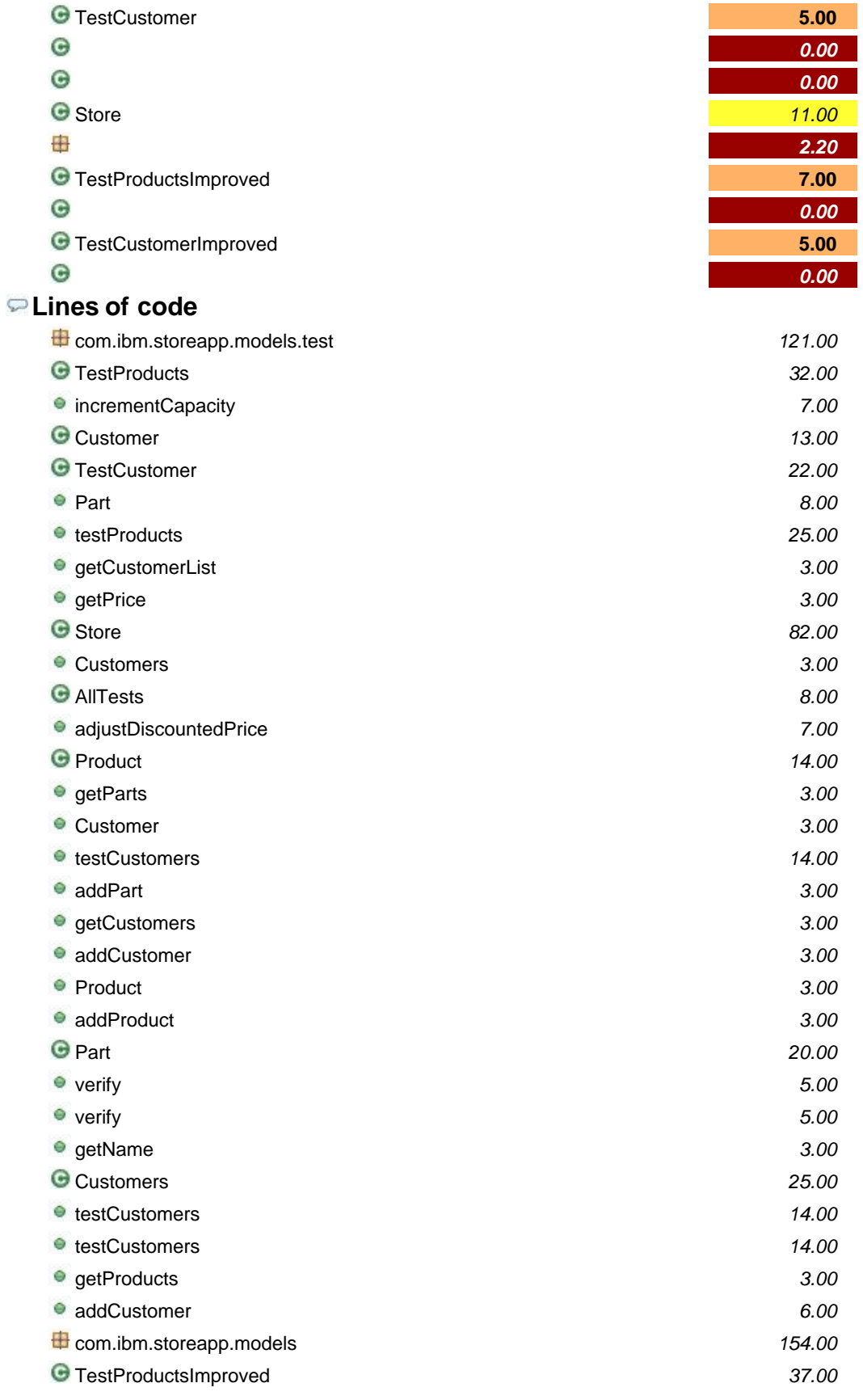

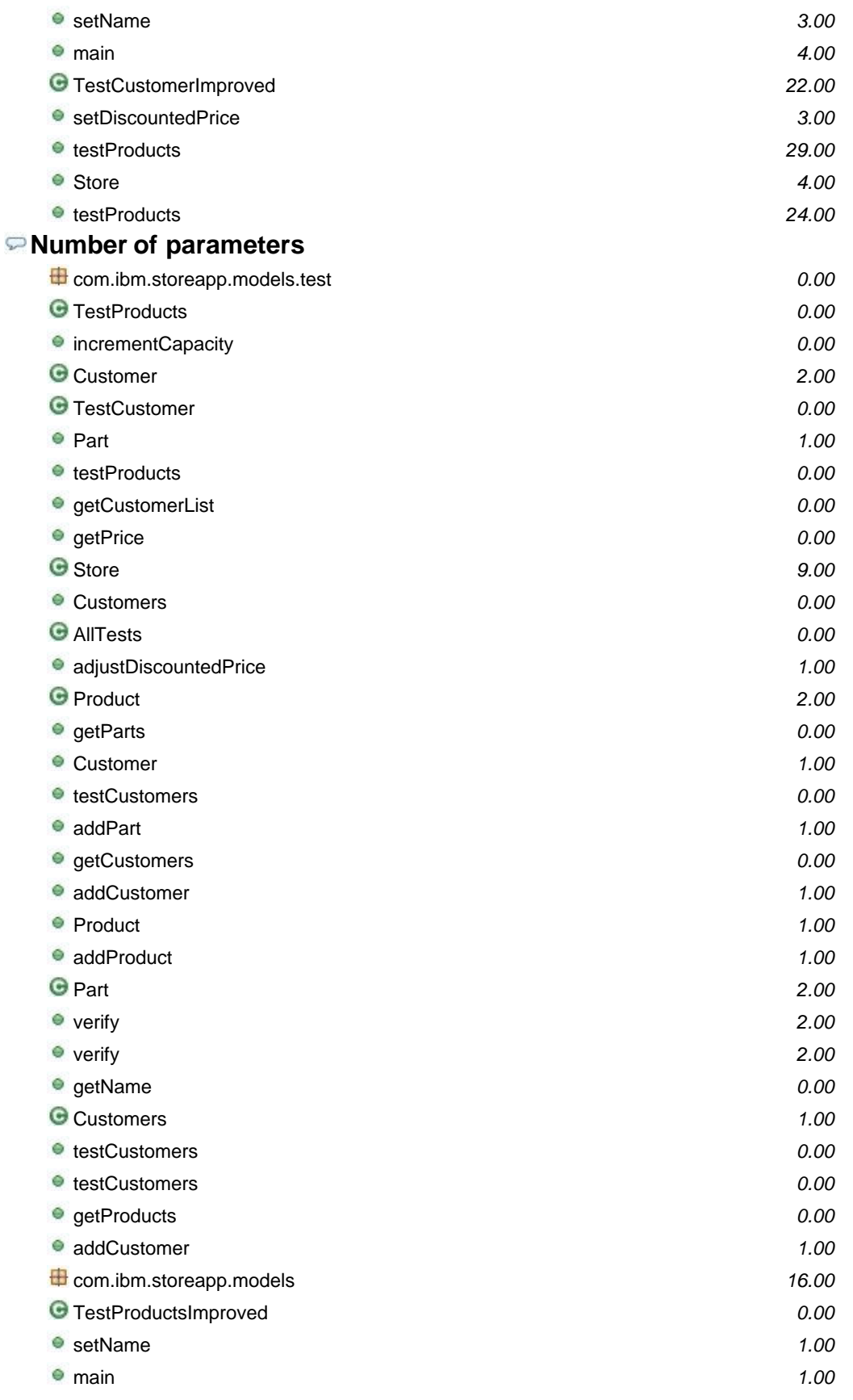

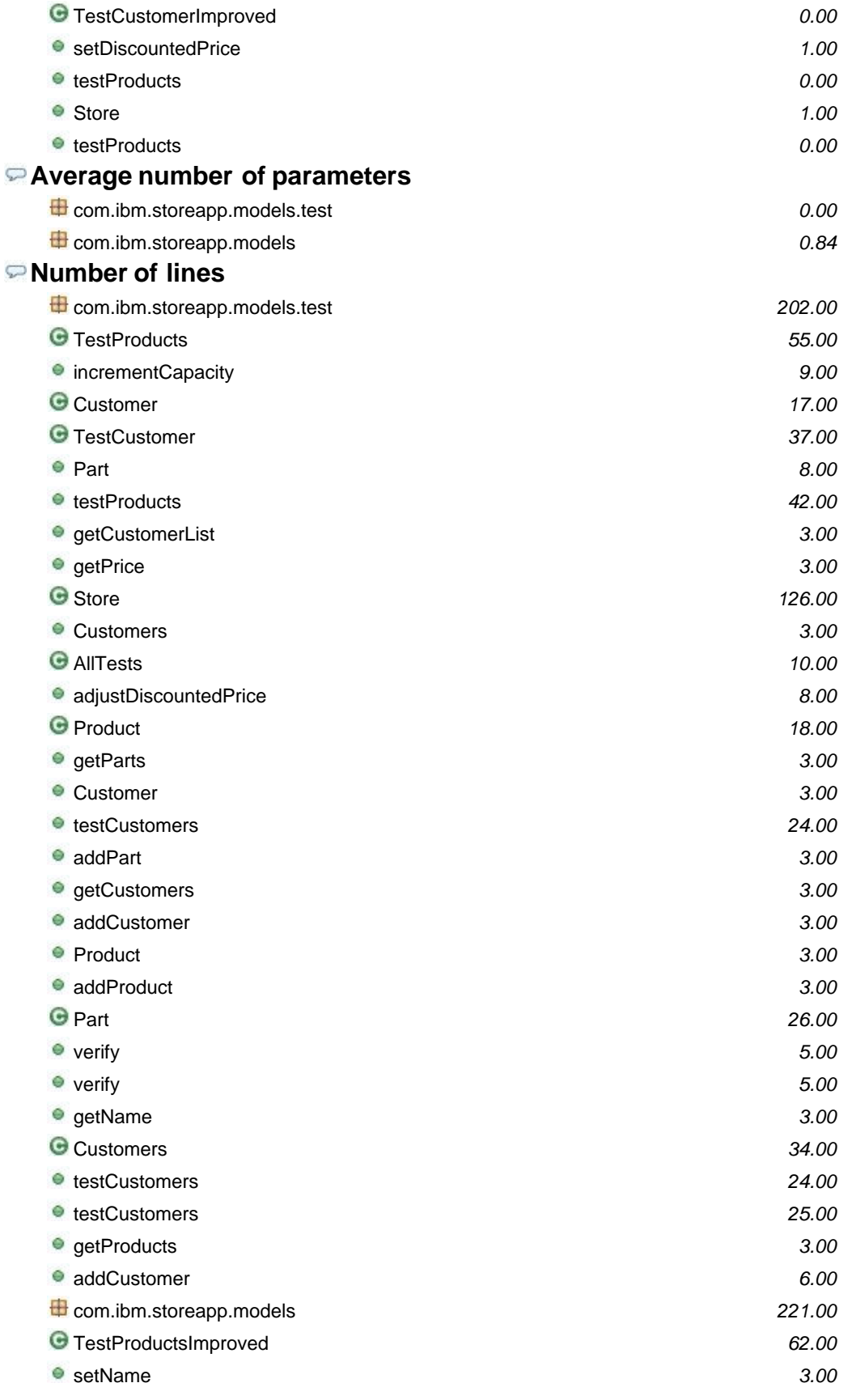

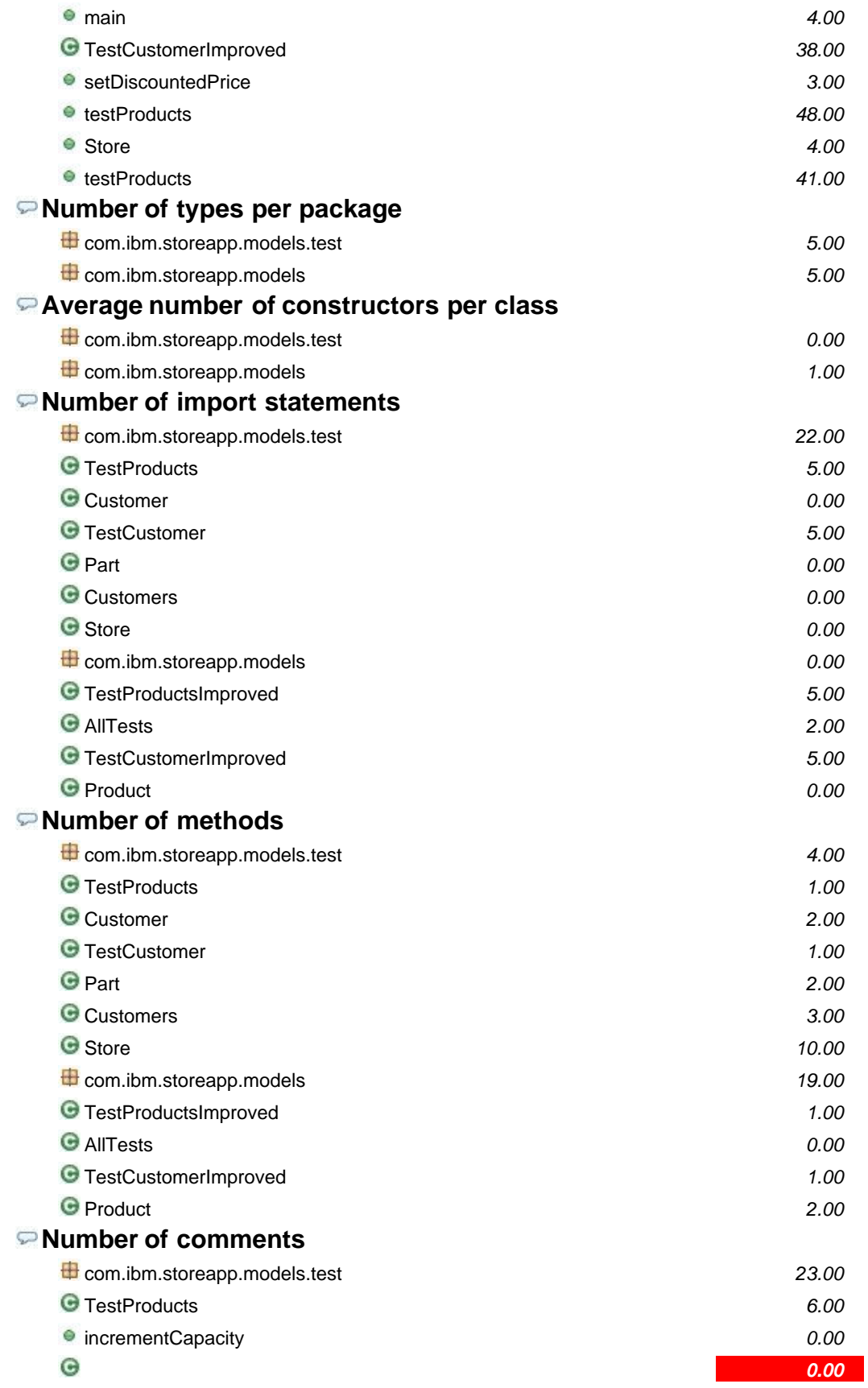

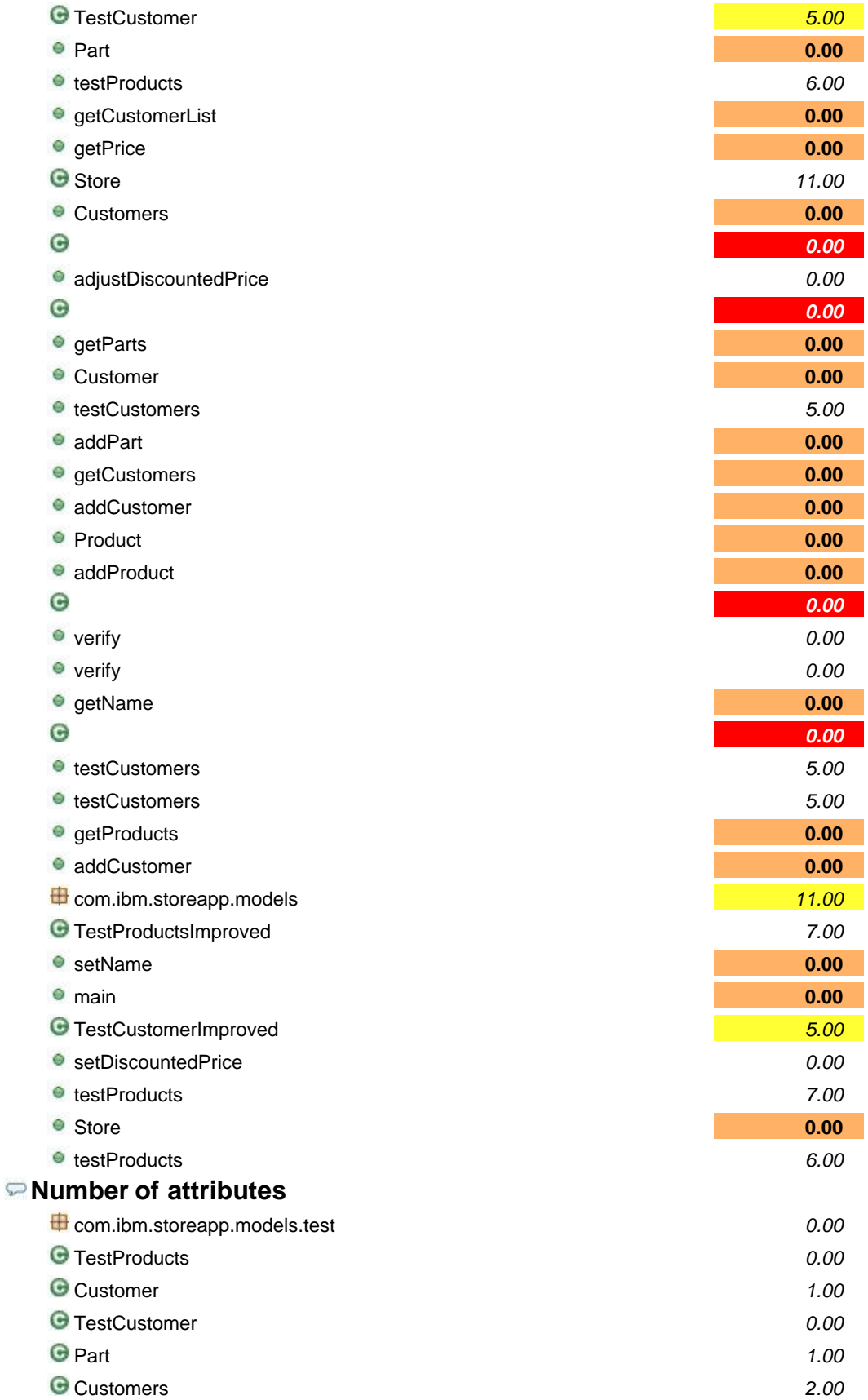

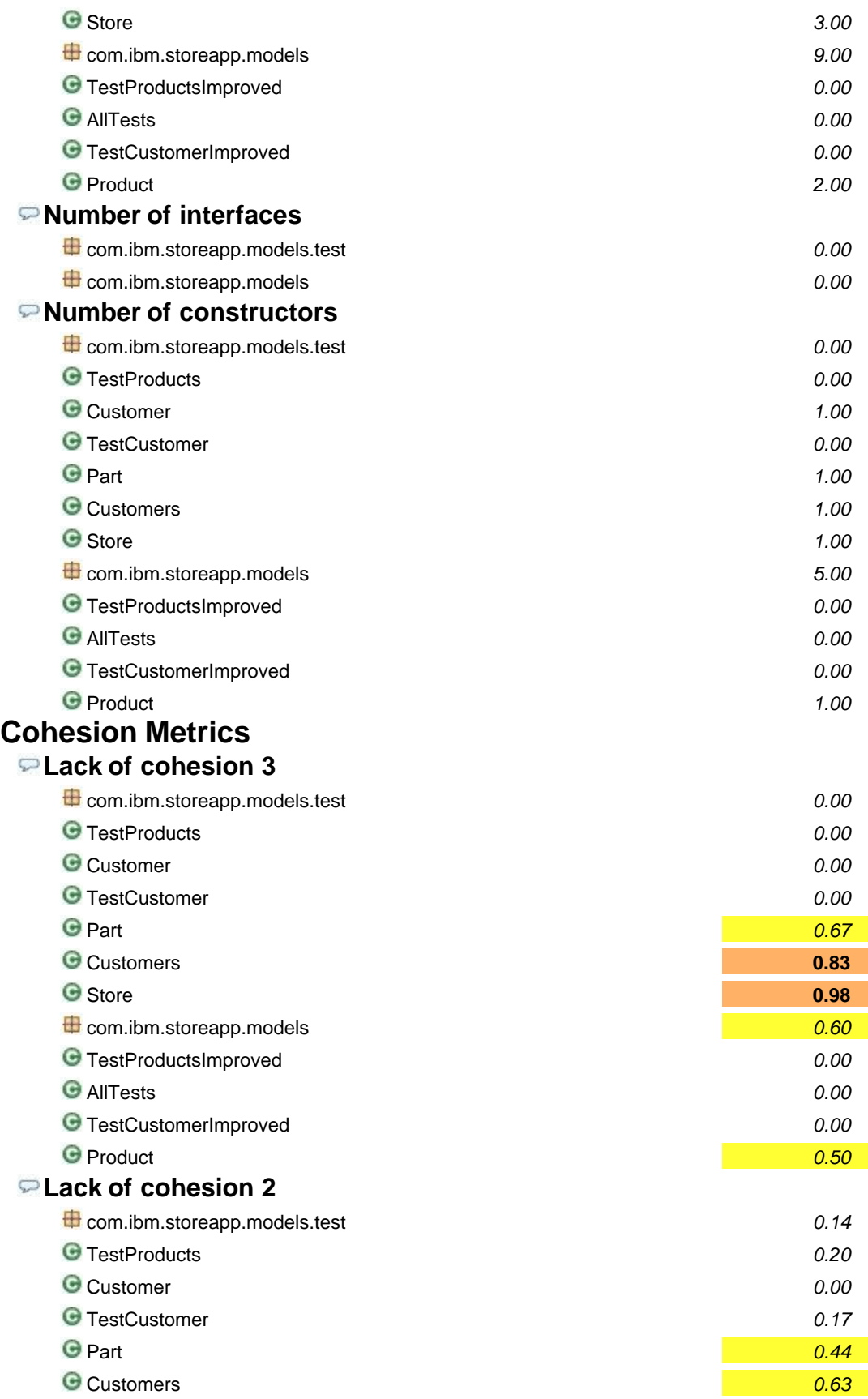

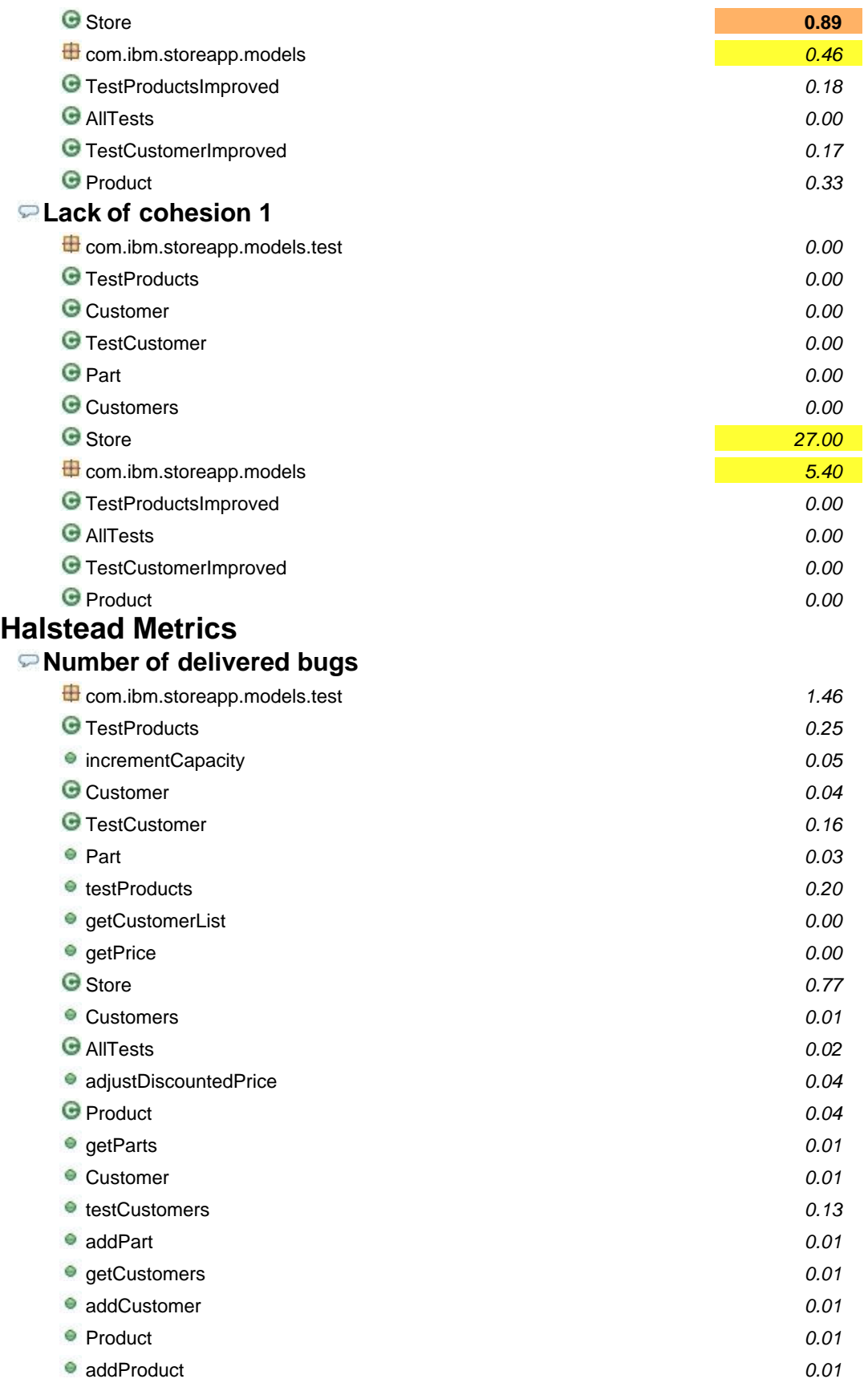

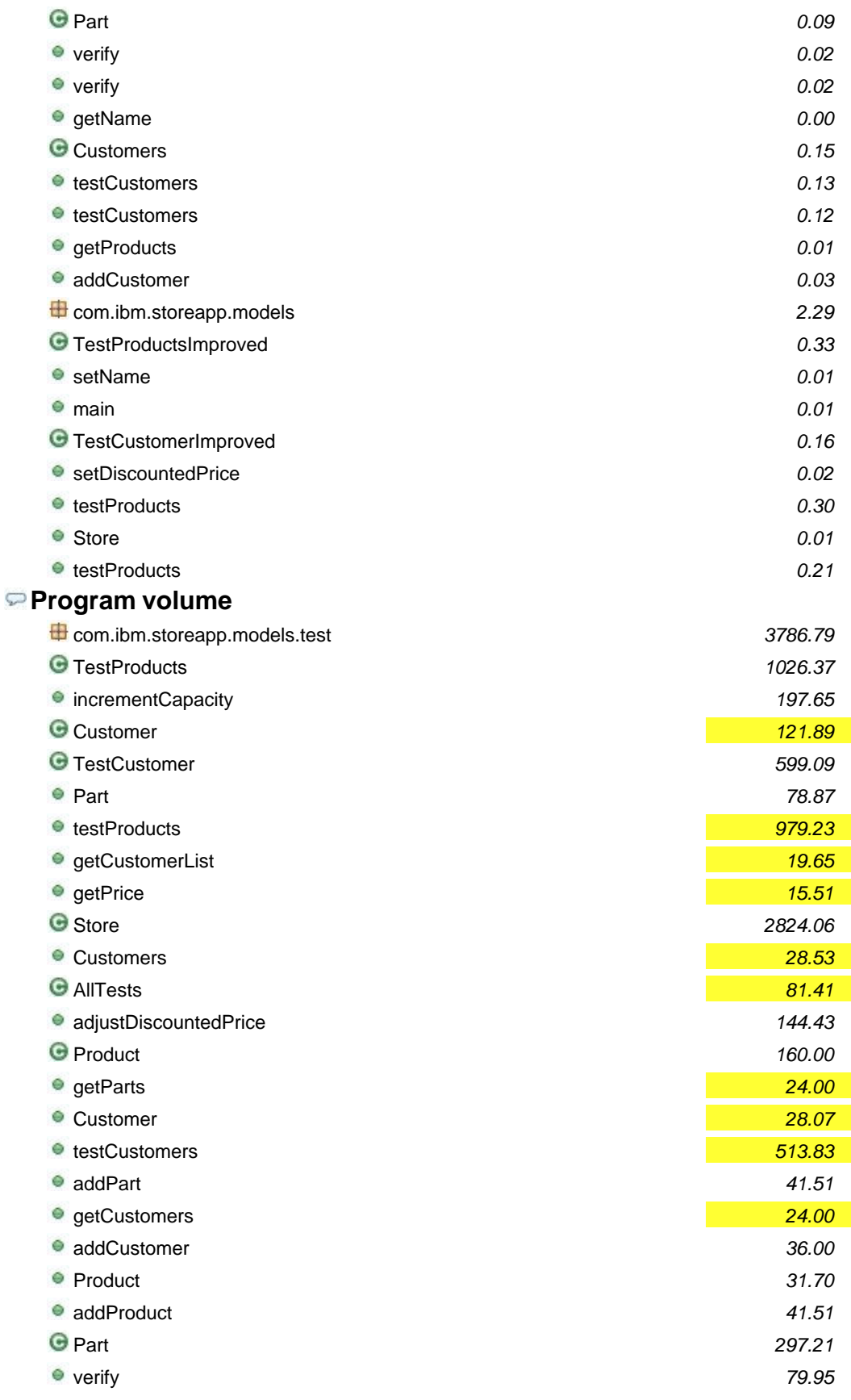

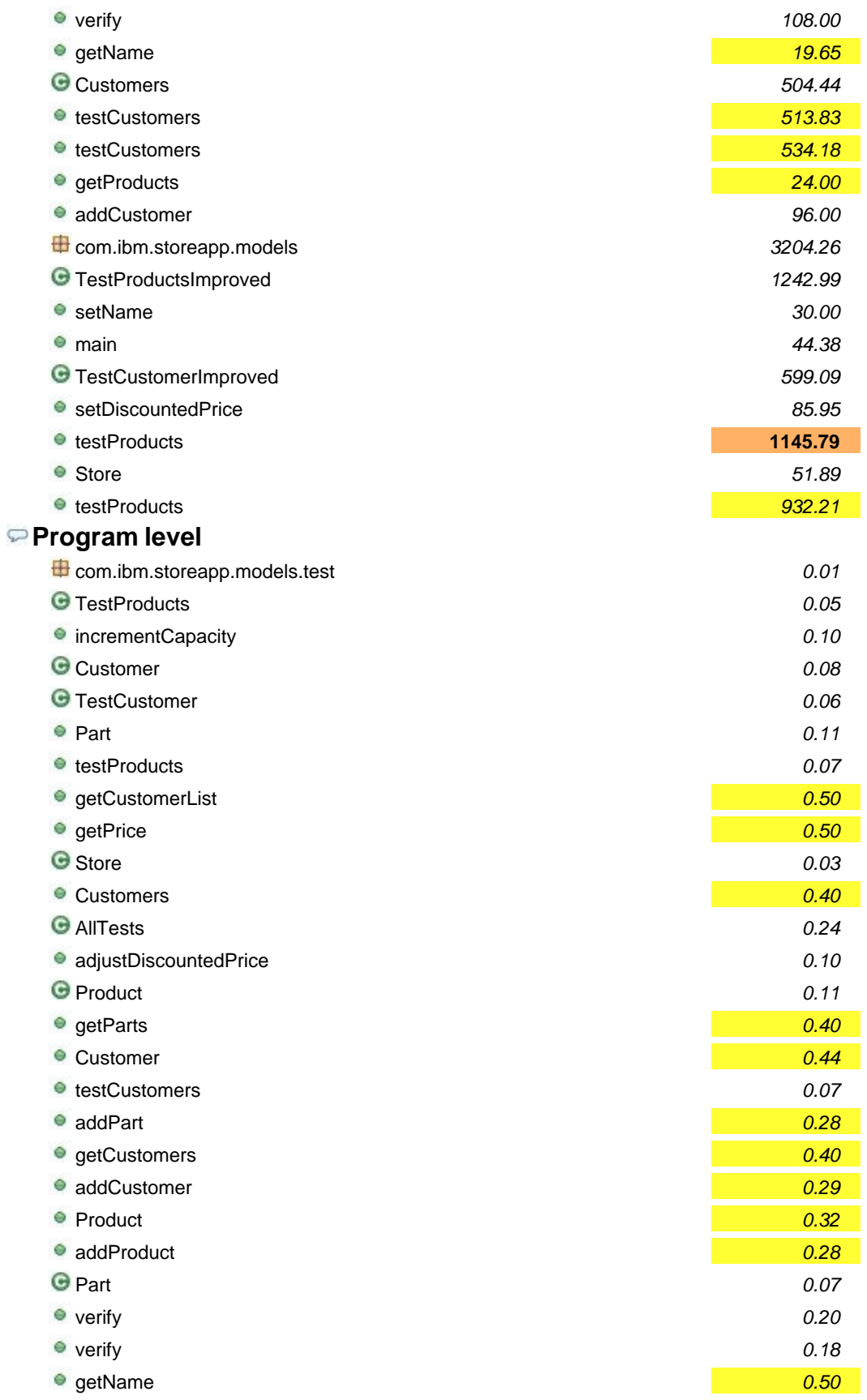

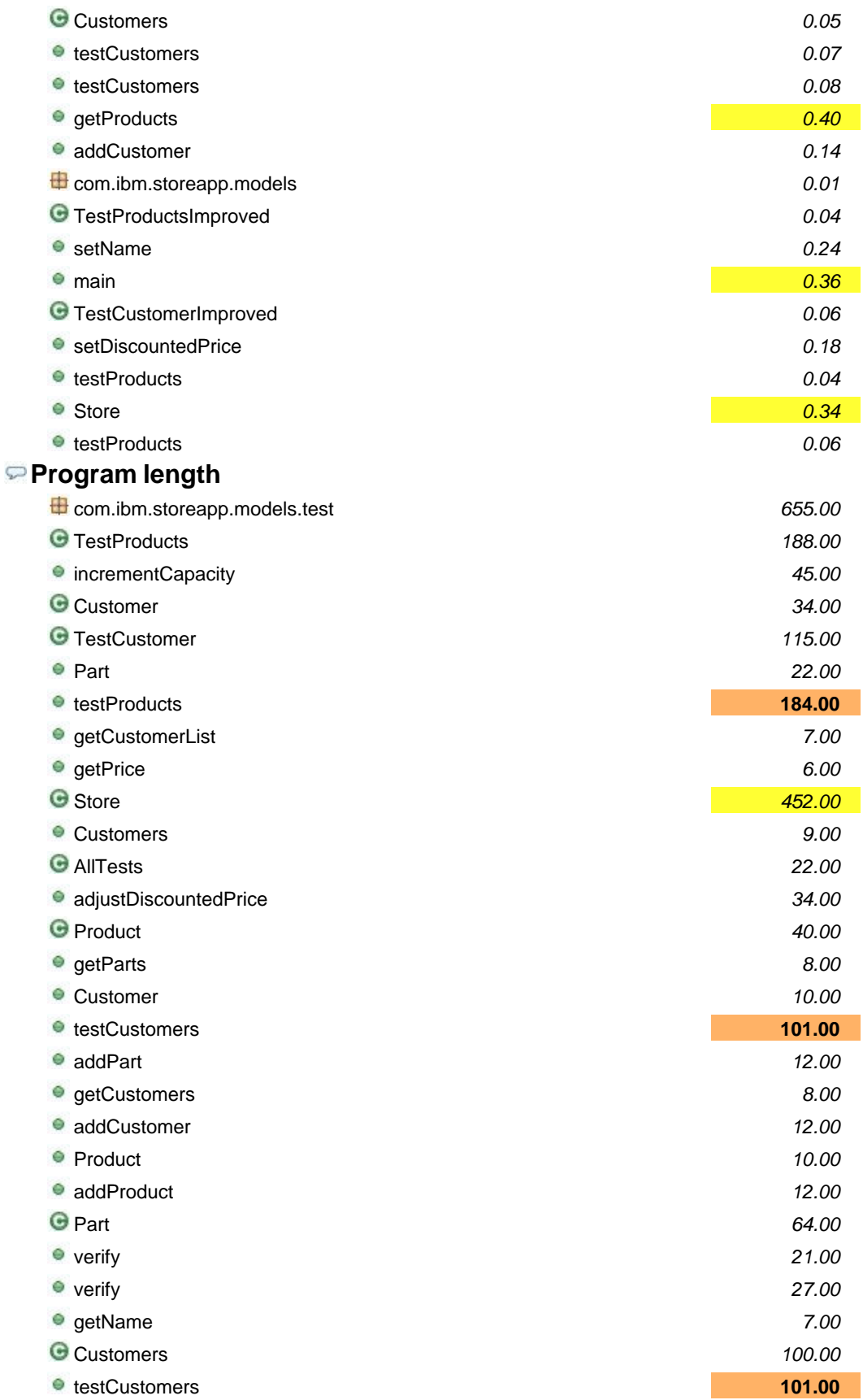

![](_page_16_Picture_225.jpeg)

![](_page_17_Picture_249.jpeg)

![](_page_18_Picture_250.jpeg)

![](_page_19_Picture_249.jpeg)

![](_page_20_Picture_247.jpeg)

![](_page_21_Picture_225.jpeg)

## **Number of operators**

![](_page_22_Picture_223.jpeg)

![](_page_23_Picture_223.jpeg)

![](_page_24_Picture_61.jpeg)